# Multicloud CI/CD with OpenStack and Kubernetes

**OpenStack Summit Berlin 2018** 

### Hi, I'm Maxime

**Cloud Consultant** 

- Public & Private
- OpenStack
- Kubernetes
- Ceph
- CI/CD

# Introduction

### Multicloud

- Several providers
- Resiliency
- Vendor lock-in
- Cost & Hybrid
- Features
- Locations & Edge

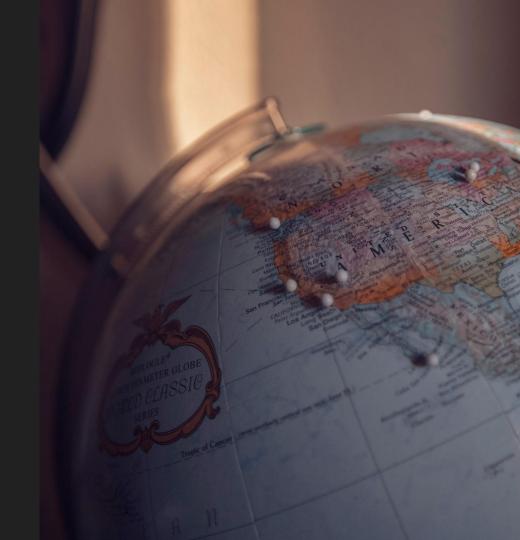

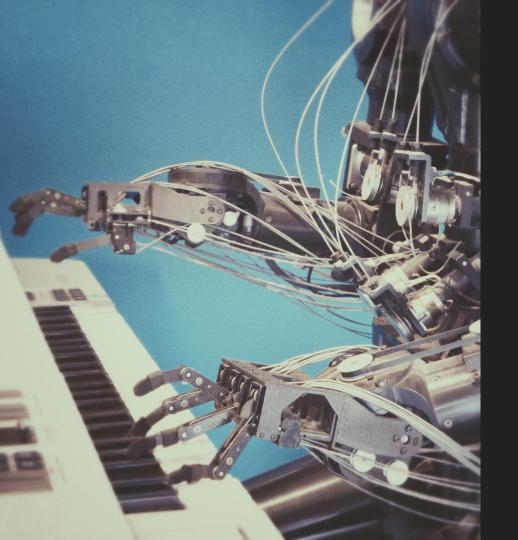

### CI/CD

- Fail fast
- Automation
- Consistency

### **OpenStack & Kubernetes**

#### • OpenStack

- API driven
- Open Infrastructure
- 60 Public cloud AZs

#### • Kubernetes

- Container ecosystem
- Developer centric
- Reproducible
- Portable

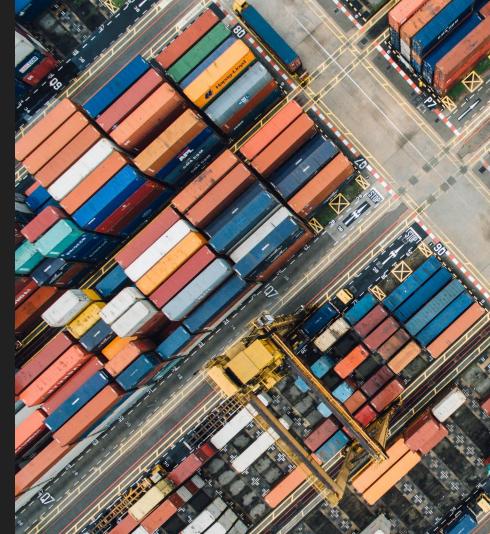

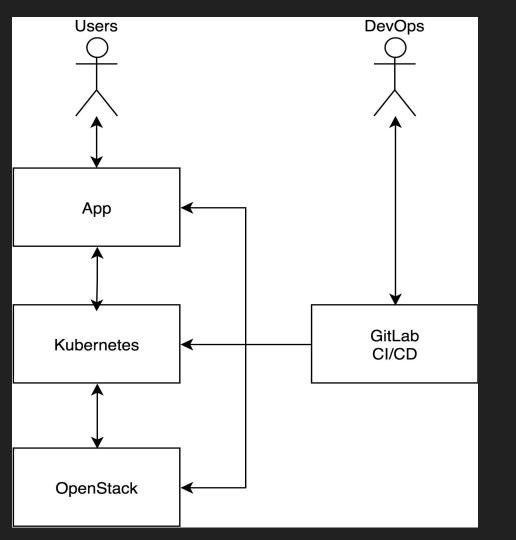

# Overview

#### App Business logic

Kubernetes Container platform

#### **OpenStack** Infrastructure as a Service

### Multicloud architecture

### The edge

- DNS name
- Global load balancing
  - CDN
  - o DNS
    - Geo routing (Route53, Dyn)
    - DIY Dynamic DNS
    - Round Robin

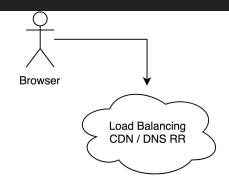

### The app

- 12 factor
- Dockerized
- HTTP based
- Distributed

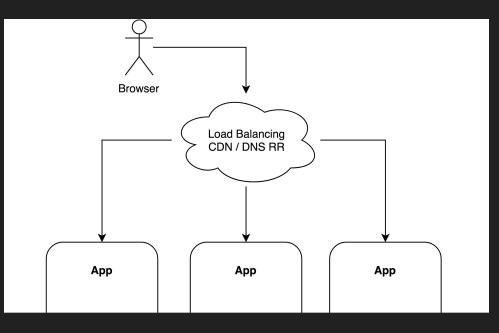

### Kubernetes

- Cloud abstraction
- 1 cluster per location
- Ingress
- Federation...

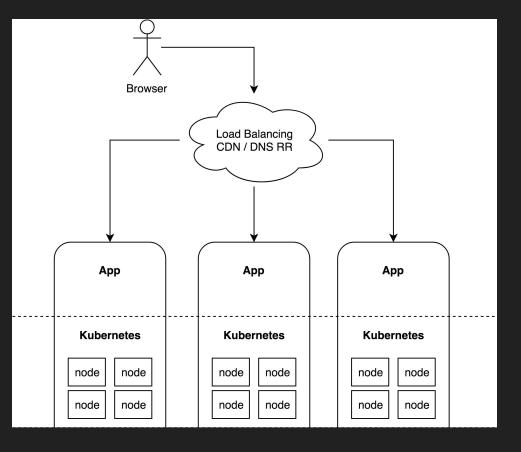

### Kubernetes federation

- Authentication federation
  - OpenID or Webhook
  - --oidc-issuer-url
  - --oidc-client-id
  - kubectl --auth-provider=oidc
    - or Kuberos

#### • Kubefed

- One API to rule them all
- V1 discontinued
- V2 in development
  - Kube v1.11+
  - Beta Q4?
- DIY GitLab

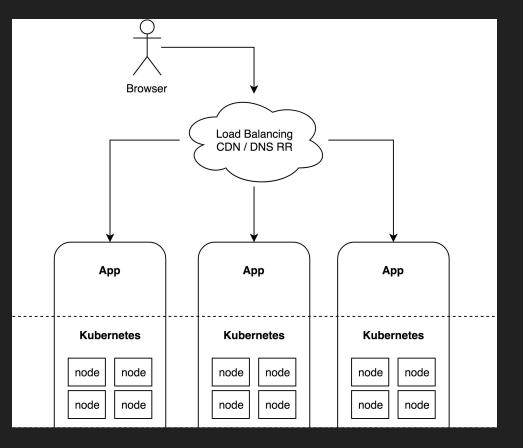

### OpenStack

#### • Nova

- Servers / Instances
- Security Groups
- Key pairs
- Server Groups (optional)

#### • Neutron

- Network & Subnet
- Router
- Floating IPs

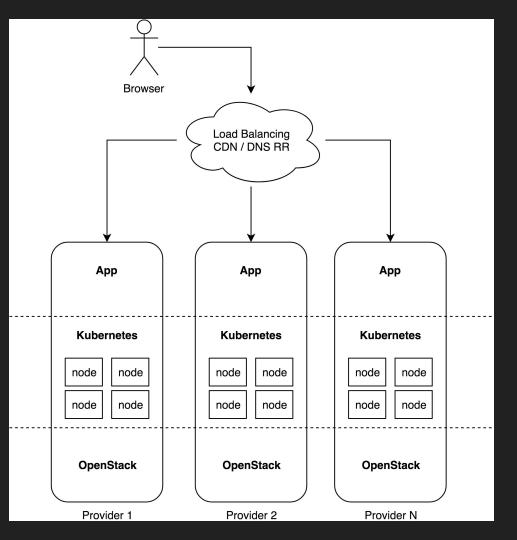

# Cloud agnostic tools

### Infra tools

#### • Heat

- OpenStack native
- How about non-openstack clouds?
- Smaller ecosystem

#### • Ansible

- Cloud modules os\_server, os\_floating\_ip, …
- $\circ$  Lots of clouds: AWS, GCP, VMware

#### • Terraform

- Infra as a code
- Execution plan
- Even more cloud platforms

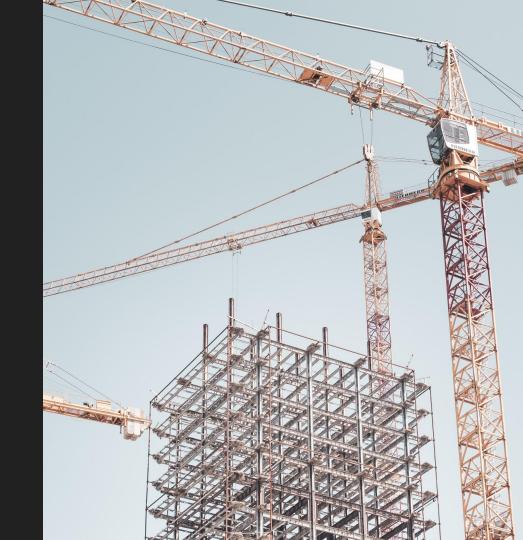

### Kubernetes install tools

#### • Magnum

- OpenStack only
- Smaller ecossytem
- Kops
  - No OpenStack support, AWS only
- Rancher
  - No OpenStack support
- Kubespray
  - Support: OpenStack, AWS, Azure, baremetal, VMware, ...
  - Ansible playbook
  - Terraform plans

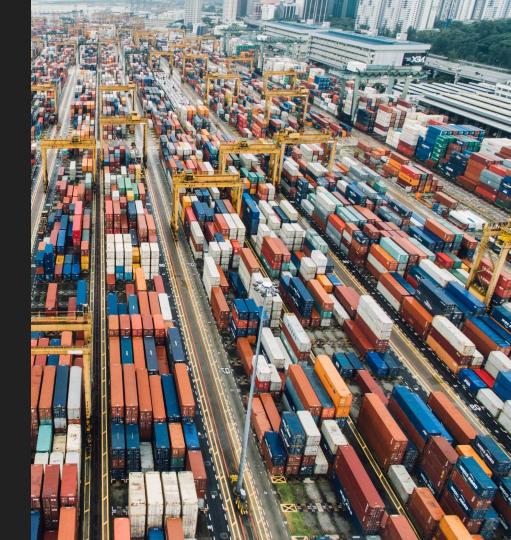

# Demo

Source: gitlab.com/multicloud-openstack-k8s

### Demo setup

- DNS RR
- Kubespray
- Terraform
- GitLab CI w/ Auto DevOps
  - docker build && helm install
- 35 regions
- Havana to Rocky

### Source: gitlab.com/multicloud-openstack-k8s

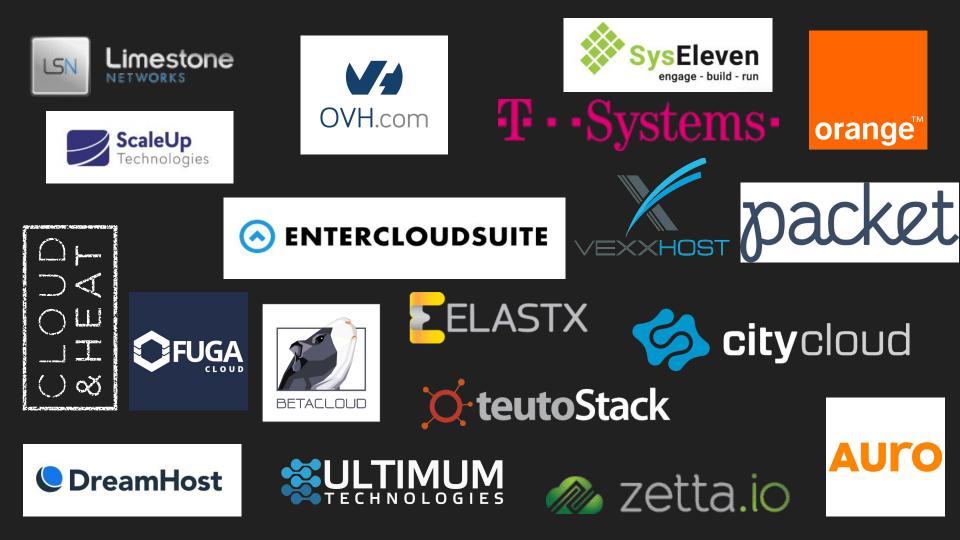

## Demo

# Wrap Up

### Wrap Up

- Kubefed v2 is coming
- OpenStack interop is hard
  - Neutron routers
  - Floating IPs
  - Glance images
- Common denominator vs Exceptions

# Thank you!

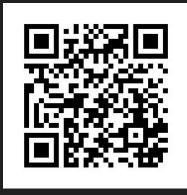

root314.com/presentations/

maxime@root314.com